## ÍNDICE

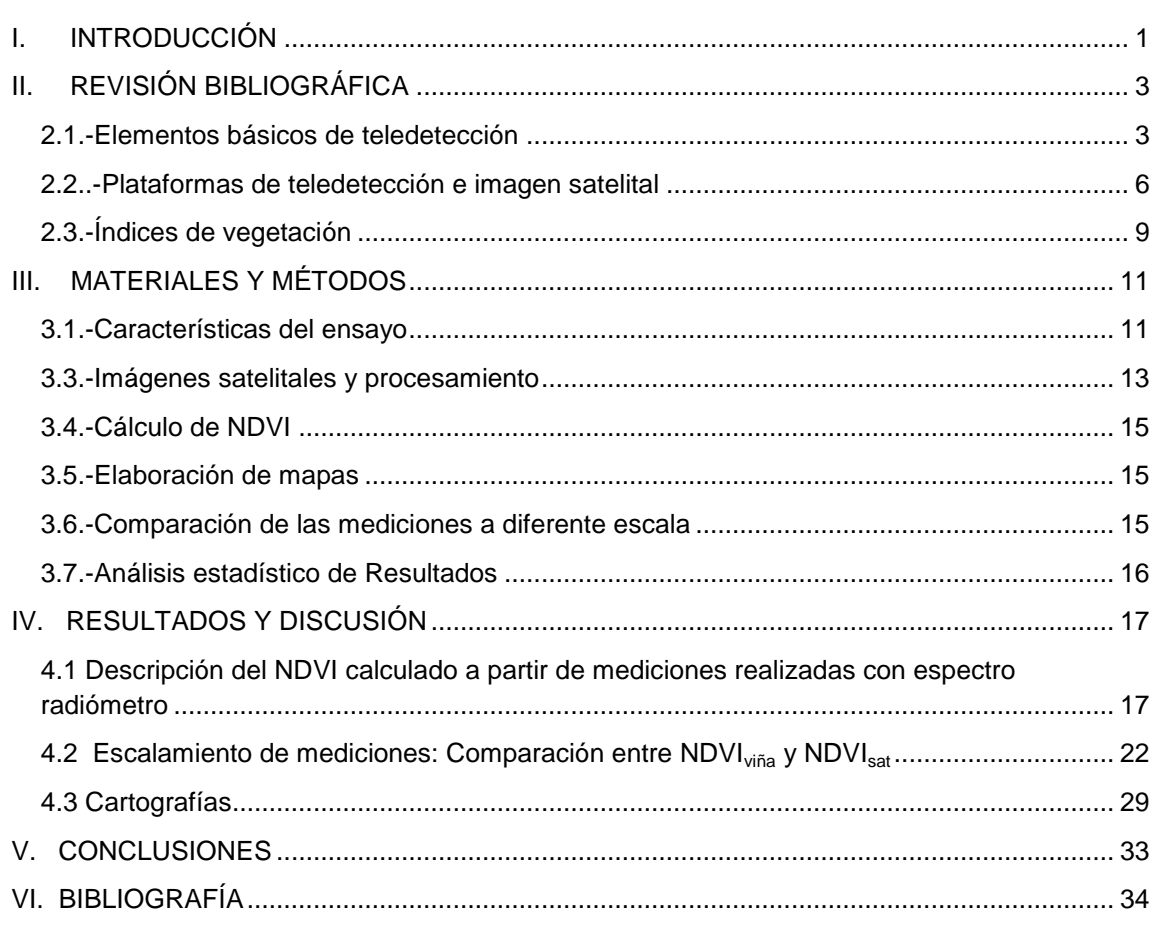

## Pág

### **ÍNDICE DE CUADROS**

### CAPÍTULO II

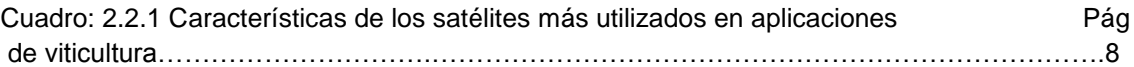

# CAPÍTULO III

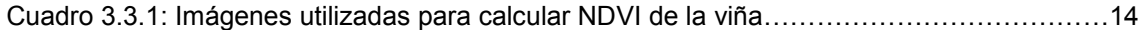

### CAPÍTULO IV

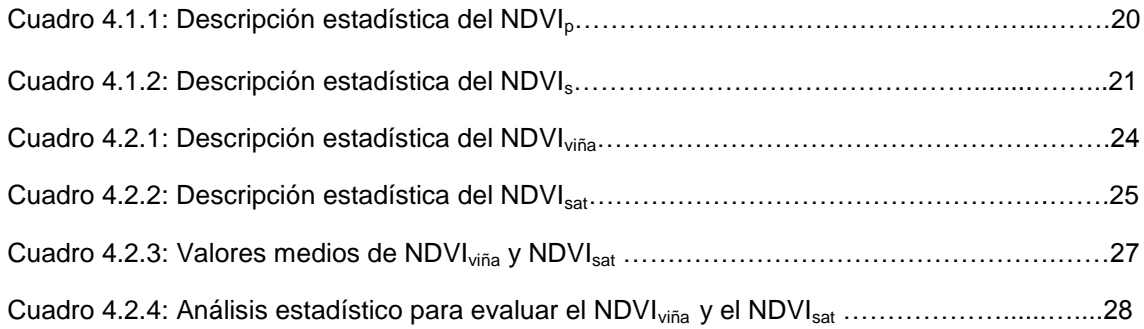

#### **ÍNDICE DE FIGURAS**

#### CAPITULO II

Pág.

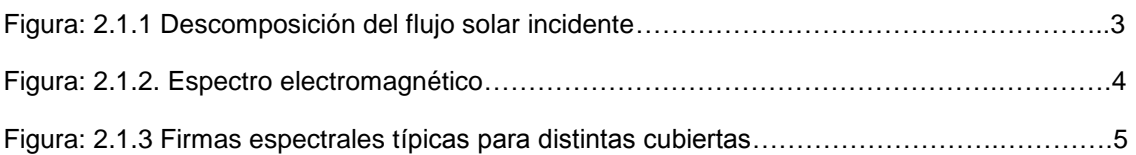

### CAPÍTULO III

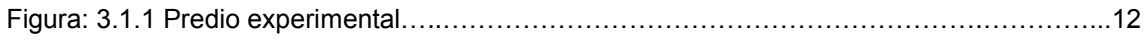

# CAPÍTULO IV

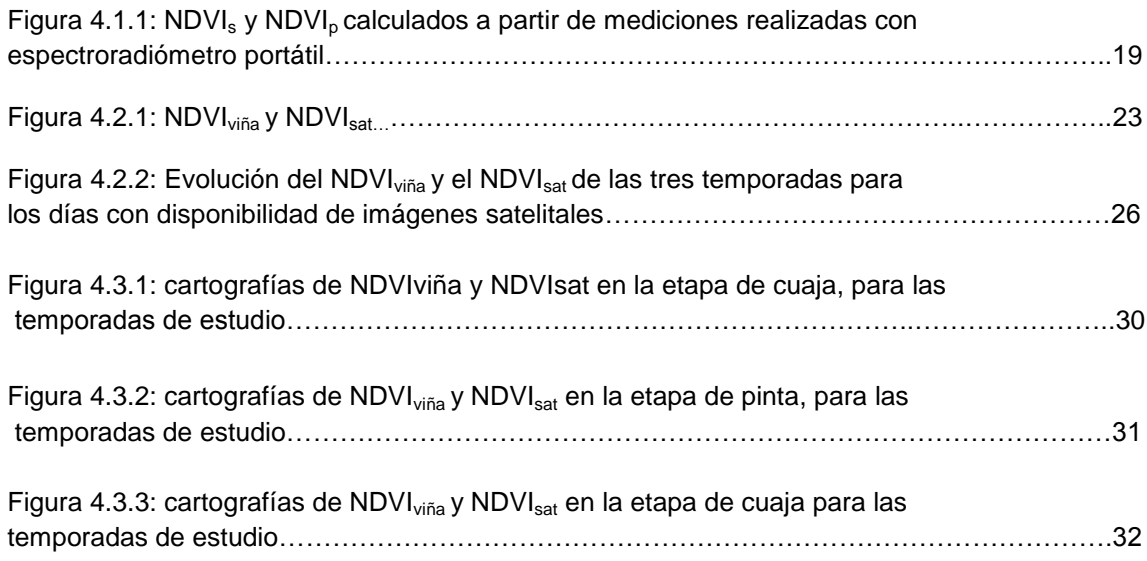